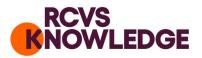

# EBVM Toolkit 2

# Finding the best available evidence

There are five key steps to follow in Evidence-based Veterinary Medicine (EBVM). This handout offers advice on how to carry out the second step.

- 1. Asking an answerable clinical question
- 2. Finding the best available evidence to answer the question
- 3. Critically appraising the evidence for validity
- 4. Applying the results to clinical practice
- 5. Evaluating performance

#### **Identifying synonyms**

Once you have used PICO to identify the key concepts you are searching for, the next step is to identify synonyms and other related terms. Different authors may use different words to refer to the same concept so it is important to search for a variety of terms in order to reduce the chance of missing important research.

e.g. One piece of research might refer to **bitches** but another might refer to **dogs.** 

Thinking about example in <u>EBVM Toolkit 1</u>: *Asking an answerable clinical question* an extended PICO could include the following keywords:

|                    |               | Synonyms and other relevant keywords |             |                    |
|--------------------|---------------|--------------------------------------|-------------|--------------------|
| Patient or         | adult bitches | dog                                  | dogs        | bitch              |
| Population         |               | bitches                              | canine      |                    |
| Intervention       | neutering     | spaying                              | neutering   | ovariohysterectomy |
|                    |               | ovariectomy                          | gonadectomy |                    |
| Comparison/Control | "no           | not applicable                       |             |                    |
|                    | intervention" |                                      |             |                    |
| Outcome            | mammary       | mammary                              | breast      | tumour             |
|                    | tumours       | cancer                               | neoplasia   | neoplasm           |
|                    |               | mass                                 | lump        | carcinoma          |

**RCVS Knowledge** Registered Office: RCVS Knowledge | First Floor | 10 Queen Street Place | London | EC4R 1BE Correspondence: RCVS Knowledge | 3 Waterhouse Square | 138-142 Holborn | London | EC1N 2SW **T 020 7202 0752 E** library@rcvsknowledge.org **W** www.rcvsknowledge.org

RCVS Knowledge is a registered Charity No. 230886. Registered as a Company limited by guarantee in England and Wales No. 598443.

| <br> |
|------|
|      |
|      |
|      |

# Truncation

You then need to select the key search terms, remembering to think of alternative spellings and the different endings to words e.g. plurals that may have been used. See below where an asterisk indicates truncation.

See page 4 for more information on using truncation symbols

For example

| Patient or         | dog         | dogs      | bitch*   | canine             |
|--------------------|-------------|-----------|----------|--------------------|
| Population         |             |           |          |                    |
| Intervention       | spay*       | spey*     | neuter*  | ovariohysterectom* |
|                    | ovariectom* | gonadect* |          |                    |
| Comparison/control |             |           |          |                    |
| Outcome            | mammar*     | breast*   | tumour*  | tumor*             |
|                    | cancer      | cancers   | neoplas* | mass               |
|                    | masses      | lump      | lumps    | carcinom*          |

# **Combining keywords**

Then we need to think about how we would combine the keywords using AND, OR and NOT. See page 3 for more information on combining keywords.

| For example | ļ |
|-------------|---|
|-------------|---|

| Patient or         | (dog OR dogs OR bitch* OR canine)                     |
|--------------------|-------------------------------------------------------|
| Population         |                                                       |
| Intervention       | (spay* OR spey* OR neuter* OR ovariohysterectom* OR   |
|                    | ovariectom* OR gonadect*)                             |
| Comparison/control |                                                       |
| Outcome            | (mammar* OR breast*) AND (tumour*                     |
|                    | OR tumor* OR cancer OR cancers OR neoplas* OR mass OR |
|                    | masses OR lump OR lumps OR carcinom*)                 |

You need to be careful how you combine the keywords as different combinations will produce different results.

Some databases have an advanced search option which allows you to save searches and combine them to construct more complicated searches line by line.

Building the search line by line helps you to minimise errors and capture the thought process. The table below shows how to do this

| gonadect*)ovariohysterectomiesgonadectomygonadectomizedgonadectomizegonadectomisedgonadectomisedgonadectomised3(mammar* or<br>breast*)references containing keywords:breast4(tumour*or tumor*)references containing keywords:umor4(tumour*or tumor*)tumourtumourstumoror cancer or<br>cancers or neoplas*tumorscancerscancersor mass or masses<br>or lump or lumpsneoplasmneoplasmsneoplasiaor carcinom*)lumpscarcinomacarcinomasBesult will retrieveInnex will give youdifferent sets of results1 and 2 and 3 and 4will give references containing all the listed keywords concerning<br>neutered dogs with tumoursInnex will give references containing all the listed keywords concerning<br>neutered dogs with tumours                                                                                                    | Search               | Search strategy     | y Result will retrieve                                                  |                                                    |                       |  |
|----------------------------------------------------------------------------------------------------|----------------------|---------------------|-------------------------------------------------------------------------|----------------------------------------------------|-----------------------|--|
| bitch* or canine)dog<br>bitchesdogs<br>canine2(spay* or spey* or<br>neuter* or<br>ovariohysterectom*<br>gonadect*)references containing keywords:<br>spayspayed<br>spaying<br>speying<br>speying<br>speying3(mammar* or<br>breast*)references containing keywords:<br>or cancer or<br>tumour*gonadectomize<br>gonadectgonadectomized<br>gonadectomized4(tumour* or tumor*<br>or cancer or<br>or mass or masses<br>or lump or lumps<br>or carcinom*)references containing keywords:<br>tumorstumor<br>tumor<br>tumourCombining the search<br>lines will give you<br>differett sets of resultsResult will retrieve<br>will give references containing all the listed keywords concerning<br>neutered dogs with tumours but not necessarily mammary1 and 2 and 4<br>und 3 and 4will give references containing all the listed keywords concerning<br>neutered dogs with tumours but not necessarily mammary                                                                                                    | line                 |                     |                                                                         |                                                    |                       |  |
| 2(spay* or spey* or<br>neuter* or<br>ovariohysterectom*<br>gonadect*)references containing keywords:<br>spay<br>ovariohysterectom*<br>ovariohysterectomized<br>gonadect*)spay<br>speying<br>ovariohysterectomized<br>gonadectomized<br>gonadectomize<br>gonadectomize<br>gonadectomizespay<br>speying<br>ovariohysterectomized<br>gonadectomized<br>gonadectomize<br>gonadectomized<br>gonadectomizespay<br>speying<br>ovariohysterectomized<br>gonadectomized<br>gonadectomize<br>gonadectomize<br>gonadectomizespay<br>speying<br>ovariohysterectomized<br>gonadectomized<br>gonadectomize<br>gonadectomized<br>gonadectomize3(mammar* or<br>breast*)references containing keywords:<br>breastsbreast4(tumour*or tumor*<br>or cancer or<br>or massor masses<br>or lump or lumps<br>or carcinom*)references containing keywords:<br>tumorstumor<br>cancer<br>cancers6or cancer or<br>or massor masses<br>or lump or lumps<br>or carcinom*)neoplasm<br>mass<br>massesneoplasia<br>neoplasms<br>neoplasia71 and 2 and 3 and 4<br>will give references containing all the listed keywords<br>with mammary tumours1 and 3 and 4<br>will give references containing all the listed keywords concerning<br>neutered dogs with mammary tumours1 and 3 and 4will give references containing all the listed keywords concerning<br>neutered1 and 3 and 4will give references containing all the listed keywords concerning over<br>neutered1 and 3 and 4will give references containing all the listed keywords concerning over<br>with mammary tumours1 and 3 and 4will give references containing all the listed keywords concerning dogs<br>with mammary tumours1 and 3 and 4will gi                                                                                                    | 1                    | (dog or dogs or     | references containing keywords:                                         |                                                    |                       |  |
| 2 (spay* or spey* or neuter* or spay references containing keywords:   neuter* or ovariohysterectom* or ovariohysterectomized or ovariohysterectomise gonadectomy ovariohysterectomize gonadectomized gonadectomize spay speying speyed   3 (mammar* or feferences containing keywords: or animary mammary mammaries breast   4 (tumour* or tumor*) references containing keywords: tumor tumor   5 or cancer or or ansso or masses neoplasm neoplasms neoplasia   or carcinom*) lumps cancer or acarcinoma carcinomas carcinomas   0 or carcinom*) lumps carcinoma carcinomas   0 and 3 and 4 will give references containing all the listed keywords concerning neutered dogs with mammary tumours but not necessarily mammary                                                                                                    |                      | bitch* or canine)   | dog                                                                     | dogs                                               | bitch                 |  |
| neuter* or<br>ovariohysterectom*spay<br>spey<br>speyingspayedovariohysterectom*<br>or ovariedtom* or<br>gonadect*)ovariohysterectomy<br>ovariohysterectomized<br>gonadectomized<br>gonadectomized<br>gonadectomizedovariohysterectomized<br>gonadectomized3(mammar* or<br>breast*)references containing k=ywords:spey4(tumour* or tumoor*<br>or cancer or<br>or mass or masses<br>or lump or lumpreferences containing k=ywords:tumor4or cancer or<br>or mass or masses<br>or lump or lump or lumptumorscancer<br>masscancersCombining the search<br>lifters werd or cancersmassmasseslump1 and 2 and 3 and 4<br>in and 3 and 4will give references containing all the listed keywords concerning<br>neutered dogs with tumours but not necessarily tumoursin and 3 and 41 and 3 and 4will give references containing all the listed keywords concerning<br>neutered dogs with tumours but not necessarily tumoms                                                                                                    |                      |                     | bitches                                                                 | canine                                             |                       |  |
| ovariohysterectom*<br>or ovariectom* or<br>gonadect*)spey<br>speyspeying<br>speyingspeyed3(mammar* or<br>breast*)references containing keywords:<br>mammary<br>breastsgonadectomized<br>gonadectomizedgonadectomized<br>gonadectomized4(tumour*or tumor*<br>cancer or<br>or cancer or<br>or mass or masses<br>or lump or lumps<br>or carcinom*)references containing keywords:<br>tumorstumor<br>tumor0umpneoplasmsneoplasmsneoplasia0or carcinom*)lumps<br>carcinomacarcinomasCombining the search<br>lines will give references containing all the listed keywords concerning<br>neutered dogs with tumours1and 3 and 4will give references containing all the listed keywords concerning<br>neutered dogs with tumours but not necessarily mammary1and 3 and 4will give references containing all the listed keywords concerning<br>neutered dogs with tumours but not necessarily those that have been<br>neutered                                                                                                    | 2                    | (spay* or spey* or  | references containing                                                   | keywords:                                          |                       |  |
| or ovariectom* or<br>gonadect*) ovariohysterectomy<br>ovariohysterectomies<br>gonadectomize ovariohysterectomized<br>gonadectomized<br>gonadectomized<br>gonadectomised ovariohysterectomised<br>gonadectomized<br>gonadectomised   3 (mammar* or<br>breast*) references containing keywords:<br>breasts breast   4 (tumour*or tumor*<br>cancer or<br>cancers or neoplas*<br>or lump or lumps<br>or carcinom*) references containing keywords:<br>tumors tumor   or anso or masses<br>or lump or lumps<br>or carcinom*) neoplasms neoplasms neoplasia   1 and 2 and 3 and 4 will give references containing all the listed keywords concerning<br>neutered dogs with tumours und 1 he listed keywords concerning<br>neutered dogs with tumours   1 and 3 and 4 will give references containing all the listed keywords concerning<br>neutered dogs with tumours but not necessarily mammary   1 and 3 and 4 will give references containing all the listed keywords concerning<br>neutered dogs with tumours but not necessarily mammary                                                                                                    |                      | neuter* or          | spay                                                                    | spaying                                            | spayed                |  |
| $ \begin{array}{ c c c c } \mbod {a} \mbod {b} \mbod {a} \mbod {b} \mbod {a} \mbod {a} $ |                      | ovariohysterectom*  | spey                                                                    | speying                                            | speyed                |  |
| abbbb3(mammar* or<br>breast*)references containing keywords:<br>breastsbreastbreast4(tumour* or tumor*<br>or cancer or<br>cancers or neoplas*<br>or mass or masses<br>or lump or lumpsreferences containing keywords:<br>tumorstumor6(tumour*or tumor*<br>tumour*tumourstumor7(tumour* or tumor*<br>or cancer or<br>cancerseancer<br>neoplasmscancers0reforences<br>concerning*neoplasmsneoplasia0nump or lumps<br>umpsmasseslump0carcinom*lumpscarcinoma0reforences containing all the listed keywords concerning<br>neutered dogs with tumoursseconcerning all the listed keywords concerning<br>neutered dogs with tumours1and 3 and 4<br>will give references containing all the listed keywords concerning<br>neutered dogs with tumours but not necessarily mammary1and 3 and 4will give references containing all the listed keywords concerning<br>neutered dogs with tumours but not necessarily those that have been<br>neutered                                                                                                    |                      | or ovariectom* or   | ovariohysterectomy                                                      | ovariohysterectomized                              | ovariohysterectomised |  |
| 3(mammar* or<br>breast*)references containing keywords:<br>mammarymammariesbreast4(tumour*or tumor*)references containing keywords:<br>tumour*tumour*or<br>tumourstumour*or4(tumour*or tumor*)references containing keywords:<br>tumourtumourtumour*oror cancer or<br>cancers or neoplas*tumour*tumourstumor*oror mass or masses<br>                                                                                                    |                      | gonadect*)          | ovariohysterectomies                                                    | gonadectomy                                        | gonadectomized        |  |
| breast*)mammarymammariesbreast4(tumour*or tumor*)references containing keywords:5or cancer ortumourtumourscancers or neoplas*tumorscanceror mass or massesneoplasmneoplasmsor lump or lumpsmassmassesor carcinom*)lumpscarcinomalines will give youKesult will retrieveretrievedifferertsKesult will retrieveretrievelines will give youkill give references containing all the listed keywords concerning<br>neutered dogs with tumourssconcerning all the listed keywords concerning<br>neutered dogs with tumours but not necessarily mammary1 and 2 and 4will give references containing all the listed keywords concerning differences1 and 3 and 4will give references but not necessarily mammary1 and 3 and 4will give references containing all the listed keywords concerning differences1 and 3 and 4will give references but not necessarily tumoursi and 3 and 4will give references containing all the listed keywords concerning differencesi and 3 and 4will give references containing all the listed keywords concerning differencesi and 3 and 4will give references containing all the listed keywords concerning differencesi and 3 and 4will give references containing all the listed keywords concerning differencesi and 3 and 4will give references containing all the listed keywords concerning differencesi and 3 and 4will give references containing all the listed keywords concerning differencesi                                                                                                    |                      |                     | gonadectomize                                                           | gonadectomised                                     | gonadectomise         |  |
| Image: Normal set in the set in the se                              | 3                    | (mammar* or         | references containing                                                   | keywords:                                          |                       |  |
| 4(tumour*or tumor*)references containing kerrors:4(tumour*or tumor*)tumourtumourstumoursor cancer ortumourtumourscancercancerscancers or neoplas*tumorscancercancersneoplasiaor mass or massesneoplasmneoplasmsneoplasianeoplasiaor lump or lumpsmassmasseslumpdimentionor carcinom*)lumpscarcinomacarcinomascarcinomasImes will give youResult will retrievevelocityvelocitydifferert sets of resultssets of resultssets of concerning1 and 2 and 3 and 4will give references containing all the listed keywords concerningneutered dogs with tumours1 and 3 and 4will give references containing all the listed keywords concerning on untered dogs with tumourswith mammary tumours1 and 3 and 4will give references containing all the listed keywords concerning on untered dogs with tumours but not necessarily tumours1 and 3 and 4will give references containing all the listed keywords concerning dogswith mammary tumoury tumoury tumoury but not necessarily tumourswith mammary tumoury tumoury tumoury tumoury tumoury tumoury tumoury tumoury tumoury tumoury tumoury tumoury tumoury                                                                                                    |                      | breast*)            | mammary                                                                 | mammaries                                          | breast                |  |
| or cancer ortumourtumourstumorcancers or neoplas*tumorscancercancersor mass or massesneoplasmneoplasmsneoplasmsor lump or lumpsmassmasseslumpor carcinom*)lumpscarcinomacarcinomasor carcinom*)Result will retrievecarcinomacarcinomasInnes will give references concerning all the listed key or soncerningneutered dogs with marmary tumoursI and 2 and 3 and 4will give references concerning all the listed key or soncerningneutered dogs with marmary tumoursI and 3 and 4will give references concerning all the listed key or soncerning or soncerning all the listed key or soncerning or soncerning all the listed key or soncerning or soncerning or soncerning all the listed key or soncerning or soncerning or soncerning all the listed key or soncerning or soncerning or soncerning all the listed key or soncerning or soncerning or soncerning all the listed key or soncerning or soncerning all the listed key or soncerning or soncerning all the listed key or soncerning or soncerning all the listed key or soncerning dogswill give references concerning all the listed key or soncerning dogswill give references concerning all the listed key or soncerning dogswill give references concerning all the listed key or soncerning dogswill give references concerning all the listed key or soncerning dogswill give references concerning all the listed key or soncerning dogswill give references concernin                                                                                                    |                      |                     | breasts                                                                 |                                                    |                       |  |
| cancers or neoplas*tumorscancercancersor mass or massesneoplasmneoplasmsneoplasinsor lump or lumpsmassmasseslumpor carcinom*)lumpscarcinomacarcinomaBesult will retrieveIntersearchResult will retrieveIntersearchResult will retrieveIntersearchResult will retrieveIntersearchResult will retrieveIntersearchResult will retrieveIntersearchResult will retrieveIntersearchResult will retrieveIntersearchResult will retrieveIntersearchResult will retrieveIntersearchResult will retrieveIntersearchResult will retrieveIntersearchResult will give references colspan="4">IntersearchIntersearchNill give references colspan="4">IntersearchIntersearchNill give references colspan="4">IntersearchIntersearchNill give references colspan="4">IntersearchIntersearchNill give references colspan="4">IntersearchIntersearchNill give references colspan="4">IntersearchIntersearchNill give references colspan="4">IntersearchIntersearchNill give references colspan="4">IntersearchIntersearchNill give references colspan="4">IntersearchIntersearch<                                                                                                    | 4                    | (tumour*or tumor*   | references containing l                                                 | keywords:                                          |                       |  |
| or mass or masses<br>or lump or lumpsneoplasm<br>massneoplasms<br>massesneoplasiaor carcinom*)lumpscarcinomacarcinomasCombining the search<br>lines will give you<br>differetiveResult will retrieveInterset or resultsInterset of resultsI and 2 and 3 and 4will give references containing all the listed keywords concerning<br>neutered dogs with mammary tumoursI and 2 and 4will give references containing all the listed keywords concerning<br>neutered dogs with tumours but not necessarily mammaryI and 3 and 4will give references containing all the listed keywords concerning dogs<br>with mammary tumours but not necessarily those that have been<br>neuteredI and 3 and 4will give references containing all the listed keywords concerning dogs<br>with mammary tumours but not necessarily those that have been<br>neutered                                                                                                    |                      | or cancer or        | tumour                                                                  | tumours                                            | tumor                 |  |
| or lump or lumps<br>or carcinom*)mass<br>lumpsmasses<br>carcinomalumpCombi                                                                                                    |                      | cancers or neoplas* | tumors                                                                  | cancer                                             | cancers               |  |
| or carcinom*)lumpscarcinomacarcinomasCombining the search<br>lines will give you<br>different sets of resultsResult will retrieve1 and 2 and 3 and 4will give references containing all the listed keywords concerning<br>neutered dogs with mammary tumours1 and 2 and 4will give references containing all the listed keywords concerning<br>neutered dogs with tumours but not necessarily mammary1 and 3 and 4will give references containing all the listed keywords concerning<br>neutered dogs with tumours but not necessarily mammary1 and 3 and 4will give references containing all the listed keywords concerning dogs<br>with mammary tumours but not necessarily those that have been<br>neutered                                                                                                    |                      | or mass or masses   | neoplasm                                                                | neoplasms                                          | neoplasia             |  |
| Combining the search<br>lines will give you<br>different sets of resultsResult will retrieve1 and 2 and 3 and 4will give references containing all the listed keywords concerning<br>neutered dogs with mammary tumours1 and 2 and 4will give references containing all the listed keywords concerning<br>neutered dogs with mammary tumours1 and 2 and 4will give references containing all the listed keywords concerning<br>neutered dogs with tumours but not necessarily mammary1 and 3 and 4will give references containing all the listed keywords concerning dogs<br>with mammary tumours but not necessarily those that have been<br>neutered                                                                                                    |                      | or lump or lumps    | mass                                                                    | masses                                             | lump                  |  |
| lines will give you intersection   different sets of results intersection   1 and 2 and 3 and 4 will give references containing all the listed keywords concerning neutered dogs with mammary tumours   1 and 2 and 4 will give references containing all the listed keywords concerning neutered dogs with tumours but not necessarily mammary   1 and 3 and 4 will give references containing all the listed keywords concerning neutered dogs with tumours but not necessarily mammary   1 and 3 and 4 will give references containing all the listed keywords concerning dogs with mammary tumours but not necessarily those that have been neutered                                                                                                    |                      | or carcinom*)       | lumps                                                                   | carcinoma                                          | carcinomas            |  |
| different sets of results 1 and 2 and 3 and 4 will give references containing all the listed keywords concerning neutered dogs with mammary tumours   1 and 2 and 4 will give references containing all the listed keywords concerning neutered dogs with tumours but not necessarily mammary   1 and 3 and 4 will give references containing all the listed keywords concerning neutered dogs with tumours but not necessarily mammary   1 and 3 and 4 will give references containing all the listed keywords concerning dogs with mammary tumours but not necessarily those that have been neutered                                                                                                    | Combining the search |                     | Result will retrieve                                                    |                                                    |                       |  |
| 1 and 2 and 3 and 4 will give references containing all the listed keywords concerning neutered dogs with mammary tumours   1 and 2 and 4 will give references containing all the listed keywords concerning neutered dogs with tumours but not necessarily mammary   1 and 3 and 4 will give references containing all the listed keywords concerning neutered dogs with tumours but not necessarily mammary   1 and 3 and 4 will give references containing all the listed keywords concerning dogs with mammary tumours but not necessarily those that have been neutered                                                                                                    | lines wi             | ll give you         |                                                                         |                                                    |                       |  |
| Image: second second                                            | differen             | nt sets of results  |                                                                         |                                                    |                       |  |
| 1 and 2 and 4 will give references containing all the listed keywords concerning neutered dogs with tumours but not necessarily mammary   1 and 3 and 4 will give references containing all the listed keywords concerning dogs with mammary tumours but not necessarily those that have been neutered                                                                                                    |                      | 1 and 2 and 3 and 4 | will give references containing all the listed keywords concerning      |                                                    |                       |  |
| 1 and 3 and 4 neutered dogs with tumours but not necessarily mammary   1 and 3 and 4 will give references containing all the listed keywords concerning dogs with mammary tumours but not necessarily those that have been neutered                                                                                                    |                      |                     | neutered dogs with mammary tumours                                      |                                                    |                       |  |
| 1 and 3 and 4 will give references containing all the listed keywords concerning dogs   with mammary tumours but not necessarily those that have been   neutered                                                                                                    |                      | 1 and 2 and 4       | will give references containing all the listed keywords concerning      |                                                    |                       |  |
| with mammary tumours but not necessarily those that have been neutered                                                                                                    | neutered             |                     | neutered dogs with tur                                                  | ered dogs with tumours but not necessarily mammary |                       |  |
| neutered                                                                                                    |                      | 1 and 3 and 4       | will give references containing all the listed keywords concerning dogs |                                                    |                       |  |
|                                                                                                    |                      |                     | with mammary tumours but not necessarily those that have been           |                                                    |                       |  |
| 1 and 2 will give references containing all the listed keywords concerning                                                                                                    |                      |                     | neutered                                                                |                                                    |                       |  |
|                                                                                                    |                      | 1 and 2             | will give references containing all the listed keywords concerning      |                                                    |                       |  |
| neutering and dogs                                                                                                    |                      |                     | neutering and dogs                                                      |                                                    |                       |  |

| (1 and 2) or (1 and | will give references on neutering and dogs or dogs with mammary |
|---------------------|-----------------------------------------------------------------|
| 3 and 4)            | tumours                                                         |

#### Search tools

#### **Boolean operators**

Boolean operators allow you to combine or exclude terms in a search. This will save time and effort by eliminating unsuitable or inappropriate hits from the results

| AND         | both terms need to be in the record before it     | animal AND cruelty            |
|-------------|---------------------------------------------------|-------------------------------|
|             | is returned, it therefore <b>narrows</b> a search |                               |
| OR          | either (or both) terms will be in the record,     | kidney <b>OR</b> renal        |
|             | it therefore <b>broadens</b> a search             |                               |
| NOT         | the first term is searched and then any           | horse* <b>NOT</b> horseradish |
|             | records containing the term after the NOT         |                               |
|             | are excluded, it therefore <b>narrows</b> a       |                               |
|             | search. Care should be taken as it is easy to     |                               |
|             | exclude good records                              |                               |
| Parenthesis | use brackets                                      | dialysis AND (kidney OR       |
|             | ( ) to group order of search                      | renal)                        |

## Other search tools

Most databases and search engines offer other tools that allow you to search more effectively, for example: truncation symbols, wildcards, etc.

The following is a selection of commonly used tools. If they do not work as expected you should check the "help" or "search tips" of the database you are using.

| Phrase     | use quote marks " " to find exact phrases     | "foot and mouth"                   |
|------------|-----------------------------------------------|------------------------------------|
| searching  |                                               | will return results containing the |
|            |                                               | exact phrase "foot and mouth"      |
|            |                                               | but not those just containing      |
|            |                                               | "foot" or "mouth"                  |
| Truncation | using an asterisk * at the end of a word will | transplant*                        |
|            | return all words that start with the stem     | will return transplant,            |
|            |                                               | transplantation, transplanted,     |
|            |                                               | transplanting etc                  |
|            | using an asterisk * at the beginning of a     | *glycemia                          |
|            | word will return all words that end with the  | will return hyperglycemia,         |
|            | stem                                          | hypoglycemia                       |
| Wildcard   | use ? in place of a single unknown character  | leuk?mia will return leukemia      |
|            | use ?? in place of 2 characters               | leuk??mia will return leukaemia    |

# Choosing which databases to search

Once you have defined your search strategy you then need to decide which databases to search.

Research<sup>1</sup> shows that the coverage by bibliographic databases of veterinary journals and journals that regularly have veterinary content varies greatly. CAB Abstracts has the highest coverage (90.2%) whilst Medline (PubMed) only has 36.5%.

Therefore to ensure that you retrieve as much of the published evidence on your topic as possible you should use CAB Abstracts and then at least one other database of your choosing. If you only use Medline (PubMed) you risk ignoring 64.5% of all journals with veterinary content. If you only use Google or Google Scholar you will probably get thousands of hits of very little relevance to you.

If you are carrying out a search as part of a review or critical appraisal of available literature for publication you should check if the publisher has minimum requirements for databases searched.

<sup>&</sup>lt;sup>1</sup> Grindlay, D.et al (2012) Searching the veterinary literature: a comparison of the coverage of veterinary journals by nine bibliographic databases. *Journal of Veterinary Medical Education*, 39 (4), pp. 404-412. DOI: <u>https://doi.org/10.3138/jvme.1111.109R</u>

For example a search for a Knowledge Summary for publication in <u>Veterinary Evidence</u> must include CAB Abstracts 1973-current and PubMed as a minimum.

#### Databases with veterinary coverage

| Name of        | Publisher           | Description                                         |
|----------------|---------------------|-----------------------------------------------------|
| database       |                     |                                                     |
| CAB Abstracts  | CABI                | Applied life sciences database covering veterinary  |
|                |                     | sciences, agriculture, environment, applied         |
|                |                     | economics, food science and nutrition               |
| Medline        | US National Library | Life Sciences database covering biomedicine.        |
| (PubMed)       | of Medicine         | Often referred to as PubMed as freely available via |
|                |                     | the PubMed website. Includes links to full text     |
|                |                     | content from PubMed Central where available.        |
| Scopus         | Elsevier            | Multidisciplinary bibliographic and citation        |
|                |                     | database                                            |
|                |                     |                                                     |
| VetMed         | CABI                | Veterinary Sciences database containing the         |
| Resource       |                     | bibliographic records from CAB Abstracts, full      |
|                |                     | text documents, specially written reviews etc       |
|                |                     |                                                     |
| Web of Science | Thomson Reuters     | Multidisciplinary bibliographic and citation        |
|                |                     | database including Science Citation Index, and      |
|                |                     | other content                                       |

# Locating full-text articles

In order to critically appraise the evidence for validity (step 3 of EBVM), you should examine the full-text article rather than relying on the abstract. Reading the abstract may tell you whether an article is relevant but it will not tell you whether the methodology and conclusions are reliable. <u>EBVM Toolkit</u> Numbers 3 through to 15 will show you how to appraise the evidence

#### Where can you find the full-text articles?

#### Is it free?

Some articles can be found **free on the web** e.g. by searching Pubmed or Google Scholar. Some full-text articles are also available from publishers' websites and Open Access repositories. However, the majority of veterinary articles are behind paywalls and cannot be accessed without a subscription.

# Does your institution or employer provide access?

If you are a member of an academic institution or professional association, you may be able to access full-text articles using their library resources. Additionally, some employers will subscribe to journals on their employees' behalves.

# Do you have an individual subscription?

In some cases you may have a personal subscription to the journal. However, personally subscribing to all relevant journals is costly and likely to be an uneconomical way of practicing EBVM.

# Have you tried the RCVS Knowledge Library and Information Service?

Members of RCVS Knowledge Library have access to most veterinary journals, including *Veterinary Clinics of North America, JAVMA* and *Veterinary Surgery*, Membership of RCVS Knowledge Library gives you an economical and efficient way of accessing the evidence you need.

If we do not provide access to the article you need, we can usually get it from another library (your academic institution may also provide this service). Even if you're not a member, RCVS Knowledge Library can provide you with copies of articles at a cheaper rate than most pay-per-article options on publisher websites.

# Further assistance

- If you need further help then contact RCVS Knowledge Information Specialists on <a href="https://library@rcvsknowledge.org">https://library@rcvsknowledge.org</a> or 020 7202 0752.
- Literature searching workshops: we offer online workshops on a one-to-one basis covering how to focus a search question, database searching and making the most of our resources

Learning resources: our <u>EBVM for Practitioners</u>, <u>EBVM Learning course</u>, <u>Farm Vet Champions</u> <u>course</u> and additional resources provide easily accessible guidance for those looking to apply evidence-based principles to their work. EBVM Toolkit 2: Finding the best available evidence by <u>RCVS Knowledge</u> is licensed under

a Creative Commons Attribution-NoDerivatives 4.0 International License.

We welcome comments and suggestions for improvement to this guide.

Please email <a href="mailto:ebvm@rcvsknowledge.org">ebvm@rcvsknowledge.org</a>